| Task Number Top Leve |                               | Subtask Description (If Needed) Description (If Needed)         | Task Dependencies Task Metrics                               | Date       | Length (days) | End Date     | Participants | hrs/week/person) | Assigned To        |                                      |
|----------------------|-------------------------------|-----------------------------------------------------------------|--------------------------------------------------------------|------------|---------------|--------------|--------------|------------------|--------------------|--------------------------------------|
| 1 Generate           | e Requirements                |                                                                 |                                                              |            |               |              |              |                  |                    | 8/31 9/1 9/2 9/3 9/4 9/5 9/6 9/7 9/8 |
| 1.1                  | Advisor Dr. Zambreno for      |                                                                 | N/A                                                          | 8/31/2020  |               | 8/31/2020    |              |                  | 7 All              |                                      |
| 1.2                  | empatize with users           |                                                                 | types of users explored, use                                 | 8/31/2020  | 2             | 9/2/2020     |              | 6 1              | 3 All              |                                      |
| 2 Market F           |                               |                                                                 | Completed Out of 5                                           |            |               |              |              | 6                |                    |                                      |
| 2.1                  | AR Glasses                    |                                                                 | 1.2 and explored                                             | 9/2/2020   | 9             | 9/11/2020    |              |                  | 2 All              |                                      |
| 2.2                  | Computer Vision               |                                                                 | 1.2 and explored                                             | 9/2/2020   | 9             | 9/11/2020    |              |                  | 2 All              |                                      |
| 2.3                  | Chess Engine                  |                                                                 | 1.2 and explored                                             | 9/2/2020   | 9             | 9/11/2020    |              |                  | 2 All              |                                      |
| 2.4                  | Protocols                     |                                                                 | 1.2 and explored                                             | 9/2/2020   | 9             | 9/11/2020    |              | 6 1              | 2 All              |                                      |
| 2.5                  | Existing Mobile Backends      |                                                                 | 1.2 and explored                                             | 9/2/2020   | 9             | 9/11/2020    |              | 6 1              | 2 All              |                                      |
| 3 Define S           | Solution                      |                                                                 | Completed Out of 4                                           |            |               |              |              |                  |                    |                                      |
| 3.1                  | Select AR Glass Device        |                                                                 | 2.1 Selected? (Y/n)                                          | 9/11/2020  | 0             | 9/11/2020    |              |                  | 7 All              |                                      |
| 3.2                  | Software and Libs             |                                                                 | 2.2 Selected? (Y/n)                                          | 9/11/2020  | 14            | 9/25/2020    | :            | 2 3              | 0 All              |                                      |
| 3.3                  | Select Chess Engine           |                                                                 | 2.3 Selected? (Y/n)                                          | 9/11/2020  | 2             | 9/13/2020    | :            | 2                | 4 All              |                                      |
| 3.4                  | Select Where Backend Will Liv | e                                                               | Completed out of 2                                           |            |               |              |              |                  |                    |                                      |
| 3.4.1                |                               | Selection                                                       | 2.3 , 3.1 Selected? (Y/n)                                    | 9/11/2020  | 3             | 9/14/2020    |              |                  | 7 All              |                                      |
| 3.4.2                |                               | selection                                                       | 2.3 , 3.2 Selected? (Y/n)                                    | 9/11/2020  | 7             | 9/18/2020    |              | 6                | 7 All              |                                      |
|                      |                               |                                                                 |                                                              |            |               |              |              |                  |                    |                                      |
|                      | s Application                 |                                                                 | Completed Out of 8                                           |            |               |              |              |                  |                    |                                      |
| 1.1                  | Project Creation              |                                                                 | Completed out of 2                                           |            |               |              |              |                  |                    |                                      |
| 1.1.1                |                               | Studio and Select Design Layout,                                | N/A Completed? (Y/n)                                         | 9/28/2020  |               | 10/2/2020    |              |                  | 3 Jake             |                                      |
| 1.1.2                |                               | Profile                                                         | 1.1.1 Completed? (Y/n)                                       | 10/3/2020  | 2             | 10/4/2020    |              | 1                | 1 Jake             |                                      |
| 1.2                  | Welcome Activity              |                                                                 | Completed Out of 2                                           |            |               |              |              |                  | _                  |                                      |
| 1.2.1                |                               | seen upon Glass Power On                                        | 1.1 Completed? Communication                                 | 10/19/2020 |               | 10/21/2020   |              |                  | 2 Jake             |                                      |
| 1.2.2                |                               | devices. This many not be                                       | 1.1, 1.2.1, 1.3.2 How many devices are saved                 | 11/7/2020  | 7             | 11/13/2020   |              | 1                | 5                  |                                      |
| 1.3                  | Initial Setup                 |                                                                 | Completed Out of 2                                           |            |               |              |              |                  | _                  |                                      |
| 1.3.1                |                               | setup including potentially                                     | 1.1 completed? Interfaced with                               | 11/4/2020  |               | 11/13/2020   |              |                  | <sup>7</sup> Brett |                                      |
| 1.3.2                |                               | devices so that once initially                                  | 1.1 , 1.3.1 devices we save?                                 | 1/25/2021  | 4             | 1/28/2021    |              | 1                | 3 Brett            |                                      |
| 1.4                  | Calibration                   |                                                                 | completed out of 1                                           |            |               |              |              |                  | _                  |                                      |
| 1.4.1                |                               | camera and computer vision                                      | 1.1.2, 1.5.1 Completed? Communication                        | 10/25/2020 | 10            | 11/3/2020    |              | 1 1              | <sup>0</sup> Jake  |                                      |
| 1.5                  | Image Capture                 |                                                                 | Number of 1.5.X Subtasks completed out of 3                  |            |               |              |              |                  |                    |                                      |
| 1.5                  | image capture                 |                                                                 | % Complete? # Screens                                        |            |               |              |              |                  |                    |                                      |
|                      |                               | Develop Activities needed for                                   | completed? Communication                                     |            |               |              |              |                  |                    |                                      |
| 1.5.1                |                               | capturing an image                                              | 1.1.1, Calls Hooked Up?                                      | 10/19/2020 | 6             | 10/24/2020   |              | 1                | <sup>4</sup> Brett |                                      |
|                      |                               |                                                                 | Able to recognize basic voice                                |            |               |              |              |                  |                    |                                      |
|                      |                               |                                                                 | commands? (Y/n) How many                                     |            |               |              |              |                  |                    |                                      |
|                      |                               |                                                                 | custom commands does it                                      |            |               |              |              |                  |                    |                                      |
|                      |                               | Setup voice Commands to take                                    | respond to to take the picture?                              |            |               |              |              |                  | _                  |                                      |
| 1.5.2                |                               | picture on user command                                         | 1.1.2, % complete?                                           | 10/25/2020 | 14            | 11/7/2020    |              | 1 1              | <sup>0</sup> Jamie |                                      |
| 4.5.2                |                               | Setup touch sensors to take                                     | Able to recognize basic<br>1.1.2 gestures? (Y/n) % complete? | 10/25/2020 | 2             | 40/27/2020   |              | 1                | 2 Brett            |                                      |
| 1.5.3                |                               | picture on user gesture                                         | Number of 1.6.X Subtasks                                     | 10/25/2020 | 3             | 10/27/2020   |              | 1                | 2 Diett            |                                      |
| 1.6                  | Pre Processing                |                                                                 | Completed out of 1                                           |            |               |              |              |                  |                    |                                      |
|                      |                               | Convert color images to                                         |                                                              |            |               |              |              |                  |                    |                                      |
|                      |                               | grayscale to minimize                                           | Able to translate/recolor                                    |            |               |              |              |                  |                    |                                      |
|                      |                               | computational complexity and                                    | captured images to grayscale                                 |            |               |              |              |                  |                    |                                      |
| 1.6.1                |                               | data size                                                       | 1.5.1 and either (Y/n)?                                      | 10/28/2020 | 7             | 11/3/2020    |              | 1                | 5 Jake             |                                      |
|                      | Disclar Maria                 |                                                                 | Number of 1.7.X Subtasks                                     |            |               |              |              |                  |                    |                                      |
| 1.7                  | Display Move                  | Develop Activity for Displaying                                 | Completed out of 1                                           |            |               |              |              |                  |                    |                                      |
|                      |                               | the engine's recommended                                        |                                                              |            |               |              |              |                  |                    |                                      |
|                      |                               | move to the user (Text                                          |                                                              |            |               |              |              |                  |                    |                                      |
|                      |                               | Estimate), Includes                                             | % Complete? # Screens                                        |            |               |              |              |                  |                    |                                      |
|                      |                               | implementing library calls into                                 | completed? Communication                                     |            |               |              |              |                  |                    |                                      |
| 1.7.1                |                               | activity                                                        | 1.1.2, 1.8.3 calls hooked up? (Y/n)                          | 1/25/2021  | 5             | 1/29/2021    |              | 1                | <sup>3</sup> Jamie |                                      |
|                      |                               |                                                                 | Number of 1.8.X Subtasks                                     |            |               |              |              |                  |                    |                                      |
| 1.8                  | Communication                 | Daviden import or quetomine                                     | Completed Out of 3                                           |            |               |              |              |                  |                    |                                      |
|                      |                               | Develop, import, or customize<br>library for connecting to WIFI | % complete? What stage are                                   |            |               |              |              |                  |                    |                                      |
|                      |                               | (or any other network medium                                    | you in? (research, import,                                   |            |               |              |              |                  |                    |                                      |
|                      |                               | we will need to connect to the                                  | customize, or develop)                                       |            |               |              |              |                  |                    |                                      |
|                      |                               | backend). This may not be                                       | Portability? Easy for other                                  |            |               |              |              |                  |                    |                                      |
|                      |                               | necessary if we run everything                                  | activities to call methods in                                |            |               |              |              |                  |                    |                                      |
| 1.8.1                |                               | on the glasses.                                                 | 1.1.1 library?                                               | 10/11/2020 | 10            | 10/20/2020   |              | 1                | 7 Jake             |                                      |
|                      |                               |                                                                 | % complete? What stage are                                   |            |               |              |              |                  |                    |                                      |
|                      |                               |                                                                 | you in? (research, import,                                   |            |               |              |              |                  |                    |                                      |
|                      |                               | Davidan impart as systemina                                     | customize, or develop)                                       |            |               |              |              |                  |                    |                                      |
|                      |                               | Develop, import, or customize<br>library for encoding images to | Portability? Easy for other<br>activities to call methods in |            |               |              |              |                  |                    |                                      |
| 1.8.2                |                               | be passed to the backend                                        | 1.1.1 library?                                               | 10/7/2020  | 4             | 10/10/2020   |              | 1                | 3 Jake             |                                      |
| 2.0.2                |                               |                                                                 |                                                              | 20///2020  | 4             | _0, 10, 2020 |              | -                | 34.10              |                                      |

| 1.8.3                                |                  | Develop, import, or customize<br>library for encoding and<br>decoding text passed to or from<br>the backend |                                                                                                    |            | % complete? What stage are<br>you in? (research, import,<br>customize, or develop)<br>Portability? Easy for other<br>activities to call methods in<br>1.1.1 library?<br>Number of 2.X Subtasks                            | 10/4/2020               | 3 10/6/2020                 | 1 | <sup>2</sup> Jake    |
|--------------------------------------|------------------|----------------------------------------------------------------------------------------------------|----------------------------------------------------------------------------------------------------|------------|----------------------------------------------------------------------------------------------------|-------------------------|-----------------------------|---|----------------------|
| 2 Backend                            | Project Creation |                                                                                                    |                                                                                                    |            | Completed out of 4 Number of 2.1.X Subtasks Completed out of 1                                                                                                    |                         |                             |   |                      |
| 2.1                                  | Project creation | Create the project within                                                                                   |                                                                                                    |            | completed out of 1                                                                                                    |                         |                             |   |                      |
|                                      |                  | Android Studio and select the                                                                               |                                                                                                    |            |                                                                                                    |                         |                             |   |                      |
| 2.1.1                                |                  | Design Layout and .gitignore                                                                                |                                                                                                    |            | N/A Completed? (Y/n) Number of 2.2.X Subtasks                                                                                                    | 9/28/2020               | 5 10/2/2020                 | 1 | 3                    |
| 2.2                                  | Communication    |                                                                                                    |                                                                                                    |            | Completed out of 4                                                                                                    |                         |                             |   |                      |
| 2.2                                  |                  | Develop, import, or customize                                                                               |                                                                                                    |            |                                                                                                    |                         |                             |   |                      |
|                                      |                  | library for connecting to WIFI                                                                              |                                                                                                    |            | % complete? What stage are                                                                                                    |                         |                             |   |                      |
|                                      |                  | (or any other network medium<br>we will need to connect to the                                              |                                                                                                    |            | you in? (research, import,<br>customize, or develop)                                                                                                    |                         |                             |   |                      |
|                                      |                  | frontend). This may not be                                                                                  |                                                                                                    |            | Portability? Easy for other                                                                                                    |                         |                             |   |                      |
|                                      |                  | necessary if we run everything                                                                              |                                                                                                    |            | activities to call methods in                                                                                                    |                         |                             |   |                      |
| 2.2.1                                |                  | on the glasses.                                                                                             |                                                                                                    |            | 2.1.1 library?                                                                                                    | 10/10/2020              | 10 10/19/2020               | 1 | 7 Jamie              |
|                                      |                  |                                                                                                    |                                                                                                    |            | % complete? What stage are you in? (research, import,                                                                                                    |                         |                             |   |                      |
|                                      |                  |                                                                                                    |                                                                                                    |            | customize, or develop)                                                                                                    |                         |                             |   |                      |
|                                      |                  | Develop, import, or customize<br>library for decoding images                                                |                                                                                                    |            | Portability? Easy for other<br>activities to call methods in                                                                                                    |                         |                             |   |                      |
| 2.2.2                                |                  | passed from the front end                                                                                   |                                                                                                    |            | 2.1.1 library?                                                                                                    | 10/6/2020               | 4 10/9/2020                 | 1 | 3 Jamie              |
|                                      |                  |                                                                                                    |                                                                                                    |            | % complete? What stage are                                                                                                    | 10,0,2020               | 1 10/3/2020                 |   | · oaimo              |
|                                      |                  |                                                                                                    |                                                                                                    |            | you in? (research, import,                                                                                                    |                         |                             |   |                      |
|                                      |                  | Develop, import, or customize                                                                               |                                                                                                    |            | customize, or develop)                                                                                                    |                         |                             |   |                      |
|                                      |                  | library for encoding and decoding text passed to or from                                                    |                                                                                                    |            | Portability? Easy for other<br>activities to call methods in                                                                                                    |                         |                             |   |                      |
| 2.2.3                                |                  | the frontend                                                                                                |                                                                                                    |            | 2.1.1 library?                                                                                                    | 10/3/2020               | 3 10/5/2020                 | 1 | 2 Jamie              |
| 2.2.5                                |                  | the irontena                                                                                                |                                                                                                    |            | % complete? What stage are                                                                                                    | 10/3/2020               | 3 10/3/2020                 |   | - barrie             |
|                                      |                  |                                                                                                    |                                                                                                    |            | you in? (research, import,                                                                                                    |                         |                             |   |                      |
|                                      |                  |                                                                                                    |                                                                                                    |            | customize, or develop)                                                                                                    |                         |                             |   |                      |
|                                      |                  | Develop, import, or customize<br>library for communicating with                                             |                                                                                                    |            | Portability? Easy for other<br>activities to call methods in                                                                                                    |                         |                             |   |                      |
| 2.2.4                                |                  | the game engine                                                                                             |                                                                                                    | 211        | , 2.4.2 library?                                                                                                    | 10/20/2020              | 10 10/30/2020               | 1 | 7 Jamie              |
| 2.2.4                                |                  | and game angine                                                                                             |                                                                                                    | 2.1.1      | Number of 2.3.X Subtasks                                                                                                    | 10/20/2020              | 10 10/30/2020               |   | barrie               |
| 2.3                                  | Computer Vision  |                                                                                                    |                                                                                                    |            | Completed out of 4                                                                                                    |                         |                             |   |                      |
|                                      |                  | Initial Setup                                                                                               |                                                                                                    |            | Number of 2.3.1.X Subtasks<br>Completed out of 4                                                                                                    |                         |                             |   |                      |
| 2.3.1                                |                  | Illitial Setup                                                                                              |                                                                                                    |            | % complete? What stage are                                                                                                    |                         |                             |   |                      |
|                                      |                  |                                                                                                    |                                                                                                    |            | you in? (research, import,                                                                                                    |                         |                             |   |                      |
|                                      |                  |                                                                                                    | Ensure we can recieve                                                                                                    |            | customize, or develop) Portability? Easy for other                                                                                                    |                         |                             |   |                      |
|                                      |                  |                                                                                                    | images transmitted by                                                                                                    |            | activities to call methods in a                                                                                                    |                         |                             |   |                      |
| 3.1.1                                |                  |                                                                                                    | the frontend                                                                                                    | 1.8.1, 2.1 | , 2.2.1 library?                                                                                                    | 10/19/2020              | 6 10/25/2020                | 1 | 4 CV Team            |
|                                      |                  |                                                                                                    | Create a dataset for use                                                                                                    |            | % complete? What stage are you in? (research, import,                                                                                                    |                         |                             |   |                      |
|                                      |                  |                                                                                                    | in board state<br>determination (May not                                                                                                    |            | customize, or develop)                                                                                                    |                         |                             |   |                      |
|                                      |                  |                                                                                                    | be explicitly required if                                                                                                    |            | Portability? Easy for other activities to call methods in a                                                                                                    |                         |                             |   |                      |
| 3.1.2                                |                  |                                                                                                    | we do not use nn/ml)                                                                                                    | N/A        | library?                                                                                                    | 9/25/2020               | 6 10/1/2020                 | 1 | 4 CV Team            |
|                                      |                  |                                                                                                    | Set up codebase location                                                                                                    |            |                                                                                                    |                         |                             |   |                      |
| 3.1.3                                |                  |                                                                                                    | in team Gitlab repository                                                                                                    |            | Completed? (Y/n)                                                                                                    | 9/21/2020               | 2 9/23/2020                 | 1 | 1 CV Team            |
|                                      |                  |                                                                                                    | Set up OpenCV .gitignore                                                                                                    | 2.3.1.3    | Completed? (Y/n) Number of 2.3.2.X Subtasks                                                                                                    | 9/24/2020               | 1 9/25/2020                 | 1 | 1 CV Team            |
| 3.1.4                                |                  |                                                                                                    |                                                                                                    |            | NUTTIBET OF 2.3.2.A SUBTASKS                                                                                                    |                         |                             |   |                      |
|                                      |                  | Calibration                                                                                                 |                                                                                                    |            | Completed out of 2                                                                                                    |                         |                             |   |                      |
|                                      |                  | Calibration                                                                                                 | Ensure the images we                                                                                                    |            | Completed out of 2                                                                                                    |                         |                             |   |                      |
|                                      |                  | Calibration                                                                                                 | receive are in a                                                                                                    |            | Completed out of 2                                                                                                    |                         |                             |   |                      |
|                                      |                  | Calibration                                                                                                 | receive are in a<br>standardized format (file                                                                                                    |            | Completed out of 2                                                                                                    |                         |                             |   |                      |
| 2.3.2                                |                  | Calibration                                                                                                 | receive are in a<br>standardized format (file<br>type, size, orientation,                                                                                                    | 2211       |                                                                                                    | 10/25/2020              | 2 10/29/2020                | 1 | 2 CV/Team            |
| 2.3.2                                |                  | Calibration                                                                                                 | receive are in a<br>standardized format (file                                                                                                    | 2.3.1.1    | Completed? (Y/n)                                                                                                    | 10/25/2020              | 3 10/28/2020                | 1 | <sup>2</sup> CV Team |
| 3.2.1                                |                  | Calibration  Image Processing                                                                               | receive are in a<br>standardized format (file<br>type, size, orientation,                                                                                                    | 2.3.1.1    |                                                                                                    | 10/25/2020              | 3 10/28/2020                | 1 | 2 CV Team            |
| 2.3.2<br>3.2.1<br>2.3.3              |                  |                                                                                                    | receive are in a<br>standardized format (file<br>type, size, orientation,<br>etc.)<br>Setup python notebook                                                                     |            | Completed? (Y/n)<br>Number of 2.3.3.X Subtasks<br>completed out of 3                                                                                                    | •                       |                             |   |                      |
| 2.3.2<br>.3.2.1<br>2.3.3             |                  |                                                                                                    | receive are in a<br>standardized format (file<br>type, size, orientation,<br>etc.)                                                                                              |            | Completed? (Y/n) Number of 2.3.3.X Subtasks completed out of 3  Completed? (Y/n) % complete? What stage are                                                                                                    | 10/25/2020<br>9/20/2020 | 3 10/28/2020<br>5 9/25/2020 | 1 | 2 CV Team            |
| 2.3.2<br>3.2.1<br>2.3.3              |                  |                                                                                                    | receive are in a<br>standardized format (file<br>type, size, orientation,<br>etc.)  Setup python notebook<br>and Generic OpenCV IO                                              |            | Completed? (Y/n) Number of 2.3.3.X Subtasks completed out of 3  Completed? (Y/n)                                                                                                    | •                       |                             |   |                      |
| 2.3.2<br>2.3.2.1<br>2.3.3<br>2.3.3.1 |                  |                                                                                                    | receive are in a standardized format (file type, size, orientation, etc.)  Setup python notebook and Generic OpenCV IO  Implement generic                                       |            | Completed? (Y/n) Number of 2.3.3.X Subtasks completed out of 3  Completed? (Y/n) % complete? What stage are you in? (research, import, customize, or develop) Portability? Easy for other                                 | •                       |                             |   |                      |
| 2.3.2<br>2.3.2.1<br>2.3.3<br>2.3.3.1 |                  |                                                                                                    | receive are in a<br>standardized format (file<br>type, size, orientation,<br>etc.)  Setup python notebook<br>and Generic OpenCV IO  Implement generic<br>edge/contour detection | 2.3.1.3    | Completed? (Y/n) Number of 2.3.3.X Subtasks completed out of 3  Completed? (Y/n) % complete? What stage are you in? (research, import, customize, or develop) Portability? Easy for other activities to call methods in a | 9/20/2020               | 5 9/25/2020                 | 1 | 3 CV Team            |
| 2.3.2<br>2.3.2.1<br>2.3.3            |                  |                                                                                                    | receive are in a standardized format (file type, size, orientation, etc.)  Setup python notebook and Generic OpenCV IO  Implement generic                                       |            | Completed? (Y/n) Number of 2.3.3.X Subtasks completed out of 3  Completed? (Y/n) % complete? What stage are you in? (research, import, customize, or develop) Portability? Easy for other                                 | •                       |                             |   |                      |

|                                                        |             |                                      | _                                                                                                    |                                           |                                                                                                    |                                                  |                                                           |         |                                     |
|--------------------------------------------------------|-------------|--------------------------------------|----------------------------------------------------------------------------------------------------|-------------------------------------------|----------------------------------------------------------------------------------------------------|--------------------------------------------------|-----------------------------------------------------------|---------|-------------------------------------|
|                                                        |             |                                      |                                                                                                    |                                           | % complete? What stage are you in? (research, import,                                                                                                    |                                                  |                                                           |         |                                     |
|                                                        |             |                                      |                                                                                                    |                                           | customize, or develop)                                                                                                    |                                                  |                                                           |         |                                     |
|                                                        |             |                                      |                                                                                                    |                                           | Portability? Easy for other activities to call methods in a                                                                                                    |                                                  |                                                           |         |                                     |
| 2.3.4.1                                                |             |                                      | Do line detection                                                                                                    | 2.3.3.1                                   | library?                                                                                                    | 9/24/2020                                        | 3 9/30/2020                                               | 1       | 2 CV Team                           |
|                                                        |             |                                      |                                                                                                    |                                           | % complete? What stage are                                                                                                    | -,,                                              | ,,                                                        | -       |                                     |
|                                                        |             |                                      |                                                                                                    |                                           | you in? (research, import, customize, or develop)                                                                                                    |                                                  |                                                           |         |                                     |
|                                                        |             |                                      | Check for chessboard                                                                                                    |                                           | Portability? Easy for other                                                                                                    |                                                  |                                                           |         |                                     |
|                                                        |             |                                      | layout from the detected                                                                                                    |                                           | activities to call methods in a                                                                                                    |                                                  |                                                           |         |                                     |
| 2.3.4.2                                                |             |                                      | lines                                                                                                    | 2.3.4.1                                   | library?                                                                                                    | 10/1/2020                                        | 7 10/20/2020                                              | 1       | 5 CV Team                           |
|                                                        |             |                                      |                                                                                                    |                                           | % complete? What stage are you in? (research, import,                                                                                                    |                                                  |                                                           |         |                                     |
|                                                        |             |                                      | Implement highlighting                                                                                                    |                                           | customize, or develop)                                                                                                    |                                                  |                                                           |         |                                     |
|                                                        |             |                                      | only the chessboard for                                                                                                    |                                           | Portability? Easy for other                                                                                                    |                                                  |                                                           |         |                                     |
| 2.3.4.3                                                |             |                                      | testing and visualization<br>purposes                                                                                                    | 2.3.4.2                                   | activities to call methods in a<br>library?                                                                                                    | 10/16/2020                                       | 3 10/24/2020                                              | 1       | 2 CV Team                           |
| 2.3.4.3                                                |             |                                      | purposes                                                                                                    | 2.5.4.2                                   | % complete? What stage are                                                                                                    | 10/10/2020                                       | 3 10/24/2020                                              |         | - CV Team                           |
|                                                        |             |                                      | Ensure we can find a                                                                                                    |                                           | you in? (research, import,                                                                                                    |                                                  |                                                           |         |                                     |
|                                                        |             |                                      | single chess piece and                                                                                                    |                                           | customize, or develop)<br>Portability? Easy for other                                                                                                    |                                                  |                                                           |         |                                     |
|                                                        |             |                                      | place a bounding box                                                                                                    |                                           | activities to call methods in a                                                                                                    |                                                  |                                                           |         |                                     |
| 2.3.4.4                                                |             |                                      | around it                                                                                                    | 2.3.2.1                                   | library?                                                                                                    | 10/29/2020                                       | 3 11/1/2020                                               | 1       | 2 CV Team                           |
|                                                        |             |                                      |                                                                                                    |                                           | % complete? What stage are you in? (research, import,                                                                                                    |                                                  |                                                           |         |                                     |
|                                                        |             |                                      | Ensure we can find                                                                                                    |                                           | customize, or develop)                                                                                                    |                                                  |                                                           |         |                                     |
|                                                        |             |                                      | multiple chess pieces and                                                                                                    |                                           | Portability? Easy for other                                                                                                    |                                                  |                                                           |         |                                     |
|                                                        |             |                                      | place accurate bounding                                                                                                    |                                           | activities to call methods in a<br>library?                                                                                                    |                                                  | = ++/0/0000                                               |         | E 01/ =                             |
| 2.3.4.5                                                |             |                                      | boxs around them                                                                                                    | 2.3.4.4                                   | % complete? What stage are                                                                                                    | 11/2/2020                                        | 7 11/9/2020                                               | 1       | 5 CV Team                           |
|                                                        |             |                                      |                                                                                                    |                                           | you in? (research, import,                                                                                                    |                                                  |                                                           |         |                                     |
|                                                        |             |                                      |                                                                                                    |                                           | customize, or develop)                                                                                                    |                                                  |                                                           |         |                                     |
|                                                        |             |                                      | Detect the type of each                                                                                                    |                                           | Portability? Easy for other<br>activities to call methods in a                                                                                                    |                                                  |                                                           |         |                                     |
| 2.3.4.6                                                |             |                                      |                                                                                                    | 2.3.4.4                                   | library?                                                                                                    | 11/2/2020                                        | 28 2/1                                                    | 1       | 20 CV Team                          |
|                                                        |             |                                      |                                                                                                    |                                           | % complete? What stage are                                                                                                    |                                                  |                                                           |         |                                     |
|                                                        |             |                                      |                                                                                                    |                                           | you in? (research, import,<br>customize, or develop)                                                                                                    |                                                  |                                                           |         |                                     |
|                                                        |             |                                      | Detect the position of                                                                                                    |                                           | Portability? Easy for other                                                                                                    |                                                  |                                                           |         |                                     |
|                                                        |             |                                      | each chess piece on the                                                                                                    |                                           | activities to call methods in a                                                                                                    |                                                  |                                                           |         |                                     |
| 2.3.4.7                                                |             |                                      |                                                                                                    |                                           |                                                                                                    |                                                  |                                                           |         | 20 CV Team                          |
|                                                        |             |                                      | board                                                                                                    | 2.3.4.4, 2.3.4.5                          | library?                                                                                                    | 2/1/2020                                         | 28 2/29/2020                                              | 1       | Eo CV Team                          |
|                                                        |             |                                      | Ensure we have and use a                                                                                                    |                                           | library?                                                                                                    | 2/1/2020                                         | 28 2/29/2020                                              | 1       | 25 CV Team                          |
|                                                        |             |                                      | Ensure we have and use a<br>set format for the board                                                                                                    |                                           | library?                                                                                                    | 2/1/2020                                         | 28 2/29/2020                                              | 1       | 25 CV Team                          |
|                                                        |             |                                      | Ensure we have and use a<br>set format for the board<br>state when                                                                                                    |                                           | library?                                                                                                    | 2/1/2020                                         | 28 2/29/2020                                              | 1       | 20 CV Team                          |
| 2.3.4.8                                                |             |                                      | Ensure we have and use a<br>set format for the board                                                                                                    |                                           | Completed? (Y/n)                                                                                                    | 2/1/2020<br>2/12/2021                            | 28 2/29/2020<br>6 2/16/2021                               | 1       | 4 CV Team                           |
|                                                        |             |                                      | Ensure we have and use a<br>set format for the board<br>state when<br>communicating with the                                                                                                    |                                           | Completed? (Y/n)<br>Number of 2.4.X Subtasks                                                                                                    |                                                  |                                                           |         |                                     |
| 2.3.4.8                                                | Game Engine |                                      | Ensure we have and use a<br>set format for the board<br>state when<br>communicating with the                                                                                                    |                                           | Completed? (Y/n) Number of 2.4.X Subtasks completed out of 3                                                                                                    |                                                  |                                                           |         |                                     |
| 2.4                                                    | Game Engine | Game Engine Setting                  | Ensure we have and use a<br>set format for the board<br>state when<br>communicating with the                                                                                                    |                                           | Completed? (Y/n)<br>Number of 2.4.X Subtasks<br>completed out of 3<br>Number of 2.4.1.X Subtasks                                                                                                    |                                                  |                                                           |         |                                     |
|                                                        | Game Engine | Game Engine Setting<br>Customization | Ensure we have and use a set format for the board state when communicating with the game engine                                                                                                    |                                           | Completed? (Y/n) Number of 2.4.X Subtasks completed out of 3                                                                                                    |                                                  |                                                           |         |                                     |
| 2.4                                                    | Game Engine |                                      | Ensure we have and use a set format for the board state when communicating with the game engine  Develop activites to                                                                                                    |                                           | Completed? (Y/n) Number of 2.4.X Subtasks completed out of 3 Number of 2.4.1.X Subtasks completed out of 1                                                                                                    |                                                  |                                                           |         |                                     |
| 2.4                                                    | Game Engine |                                      | Ensure we have and use a set format for the board state when communicating with the game engine                                                                                                    |                                           | Completed? (Y/n)<br>Number of 2.4.X Subtasks<br>completed out of 3<br>Number of 2.4.1.X Subtasks                                                                                                    |                                                  |                                                           |         |                                     |
| 2.4                                                    | Game Engine |                                      | Ensure we have and use a set format for the board state when communicating with the game engine  Develop activites to change the game engine settings for items such as difficulty and response                                                                                                    |                                           | Completed? (V/n) Number of 2.4.X Subtasks completed out of 3 Number of 2.4.1.X Subtasks completed out of 1 Settings understood? (Y/n) How many settings are we going to customize? % Complete? # of                                                                                                    |                                                  |                                                           |         |                                     |
| 2.4.1                                                  | Game Engine |                                      | Ensure we have and use a set format for the board state when communicating with the game engine  Develop activites to change the game engine settings for items such as difficulty and response time (depth in chess                                                                                                    | N/A                                       | Completed? (Y/n) Number of 2.4.X Subtasks completed out of 3 Number of 2.4.1.X Subtasks completed out of 1 Settings understood? (Y/n) How many settings are we going to customize? % Complete? # of Screens Developed? # of                                                                                                    | 2/12/2021                                        | 6 2/16/2021                                               | 1       | 4 CV Team                           |
| 2.4                                                    | Game Engine |                                      | Ensure we have and use a set format for the board state when communicating with the game engine  Develop activites to change the game engine settings for items such as difficulty and response                                                                                                    | N/A                                       | Completed? (Y/n) Number of 2.4.X Subtasks completed out of 3 Number of 2.4.1.X Subtasks completed out of 1 Settings understood? (Y/n) How many settings are we going to customize? % Complete? # of Screens Developed? # of customized setting completed?                                                                                                    |                                                  |                                                           |         |                                     |
| 2.4.1<br>2.4.1.1                                       | Game Engine | Customization                        | Ensure we have and use a set format for the board state when communicating with the game engine  Develop activites to change the game engine settings for items such as difficulty and response time (depth in chess                                                                                                    | N/A                                       | Completed? (Y/n) Number of 2.4.X Subtasks completed out of 3 Number of 2.4.1.X Subtasks completed out of 1 Settings understood? (Y/n) How many settings are we going to customize? % Complete? # of Screens Developed? # of customized setting completed? Number of 2.4.2.X Subtasks                                                                                                    | 2/12/2021                                        | 6 2/16/2021                                               | 1       | 4 CV Team                           |
| 2.4.1<br>2.4.1.1<br>2.4.2                              | Game Engine |                                      | Ensure we have and use a set format for the board state when communicating with the game engine  Develop activites to change the game engine settings for items such as difficulty and response time (depth in chess engines)                                                                                                    | N/A 2.1.1                                 | Completed? (V/n) Number of 2.4.X Subtasks completed out of 3 Number of 2.4.1.X Subtasks completed out of 1 Settings understood? (Y/n) How many settings are we going to customize? % Complete? # of Screens Developed? # of customized setting completed? Number of 2.4.2.X Subtasks Completed out of 3                                                                                                    | 2/12/2021<br>1/25/2021                           | 6 2/16/2021<br>21 2/14/2021                               | 1       | 4 CV Team                           |
| 2.4.1<br>2.4.1.1                                       | Game Engine | Customization                        | Ensure we have and use a set format for the board state when communicating with the game engine  Develop activites to change the game engine settings for items such as difficulty and response time (depth in chess                                                                                                    | N/A 2.1.1                                 | Completed? (Y/n) Number of 2.4.X Subtasks completed out of 3 Number of 2.4.1.X Subtasks completed out of 1 Settings understood? (Y/n) How many settings are we going to customize? % Complete? # of Screens Developed? # of customized setting completed? Number of 2.4.2.X Subtasks                                                                                                    | 2/12/2021                                        | 6 2/16/2021                                               | 1       | 4 CV Team                           |
| 2.4.1<br>2.4.1.1<br>2.4.2                              | Game Engine | Customization                        | Ensure we have and use a set format for the board state when communicating with the game engine  Develop activites to change the game engine settings for items such as difficulty and response time (depth in chess engines)  Download Game Engine Build and Compile the Game Engine Binary                                                                                                    | N/A 2.1.1                                 | Completed? (V/n) Number of 2.4.X Subtasks completed out of 3 Number of 2.4.1.X Subtasks completed out of 1 Settings understood? (Y/n) How many settings are we going to customize? % Complete? # of Screens Developed? # of customized setting completed? Number of 2.4.2.X Subtasks Completed out of 3                                                                                                    | 2/12/2021<br>1/25/2021                           | 6 2/16/2021<br>21 2/14/2021                               | 1       | 4 CV Team                           |
| 2.4<br>2.4.1<br>2.4.1.1<br>2.4.2<br>2.4.2.1            | Game Engine | Customization                        | Ensure we have and use a set format for the board state when communicating with the game engine  Develop activites to change the game engine settings for items such as difficulty and response time (depth in chess engines)  Download Game Engine Build and Compile the Game Engine Binary Import the binary into                                                                                                    | N/A 2.1.1                                 | Completed? (V/n) Number of 2.4.X Subtasks completed out of 3 Number of 2.4.1.X Subtasks completed out of 1 Settings understood? (Y/n) How many settings are we going to customize? % Complete? # of Screens Developed? # of customized setting completed? Number of 2.4.2.X Subtasks Completed out of 3 Completed? (V/n)                                                                                                    | 2/12/2021<br>1/25/2021<br>9/28/2020              | 6 2/16/2021<br>21 2/14/2021<br>2 9/29/2020                | 1 1     | 4 CV Team  15 Jake  1 Brett         |
| 2.4<br>2.4.1<br>2.4.1.1<br>2.4.2<br>2.4.2.1            | Game Engine | Customization                        | Ensure we have and use a set format for the board state when communicating with the game engine  Develop activites to change the game engine settings for items such as difficulty and response time (depth in chess engines)  Download Game Engine Build and Compile the Game Engine Binary Import the binary into the backend. Do any                                                                                                    | N/A 2.1.1                                 | Completed? (V/n) Number of 2.4.X Subtasks completed out of 3 Number of 2.4.1.X Subtasks completed out of 1 Settings understood? (Y/n) How many settings are we going to customize? % Complete? # of Screens Developed? # of customized setting completed? Number of 2.4.2.X Subtasks Completed out of 3 Completed? (V/n)                                                                                                    | 2/12/2021<br>1/25/2021<br>9/28/2020              | 6 2/16/2021<br>21 2/14/2021<br>2 9/29/2020                | 1 1     | 4 CV Team  15 Jake  1 Brett         |
| 2.4<br>2.4.1<br>2.4.1.1<br>2.4.2<br>2.4.2.1<br>2.4.2.2 | Game Engine | Customization                        | Ensure we have and use a set format for the board state when communicating with the game engine  Develop activites to change the game engine settings for items such as difficulty and response time (depth in chess engines)  Download Game Engine Build and Compile the Game Engine Binary Import the binary into the backend. Do any necessary environment                                                                                                    | 2.1.1<br>N/A<br>2.4.2.1                   | Completed? (Y/n) Number of 2.4.X Subtasks completed out of 3 Number of 2.4.1.X Subtasks completed out of 1  Settings understood? (Y/n) How many settings are we going to customize? % Completed? # of Customized setting completed? Number of 2.4.2.X Subtasks Completed out of 3 Completed out of 3 Completed? (Y/n)                                                                                                    | 2/12/2021<br>1/25/2021<br>9/28/2020<br>9/30/2020 | 6 2/16/2021<br>21 2/14/2021<br>2 9/29/2020<br>5 10/4/2020 | 1 1 1   | 4 CV Team  15 Jake  1 Brett 3 Brett |
| 2.4<br>2.4.1<br>2.4.1.1<br>2.4.2<br>2.4.2.1            | Game Engine | Customization                        | Ensure we have and use a set format for the board state when communicating with the game engine  Develop activites to change the game engine settings for items such as difficulty and response time (depth in chess engines)  Download Game Engine Build and Compile the Game Engine Binary Import the binary into the backend. Do any                                                                                                    | 2.1.1<br>N/A<br>2.4.2.1                   | Completed? (Y/n) Number of 2.4.X Subtasks completed out of 3 Number of 2.4.I.X Subtasks completed out of 1 Settings understood? (Y/n) How many settings are we going to customize? % Complete? # of Screens Developed? # of customized setting completed? Number of 2.4.2.X Subtasks Completed out of 3 Completed? (Y/n)  Completed? (Y/n)                                                                                                    | 2/12/2021<br>1/25/2021<br>9/28/2020              | 6 2/16/2021<br>21 2/14/2021<br>2 9/29/2020                | 1 1     | 4 CV Team  15 Jake  1 Brett         |
| 2.4<br>2.4.1<br>2.4.1.1<br>2.4.2<br>2.4.2.1<br>2.4.2.2 | Game Engine | Customization Import Game Engine     | Ensure we have and use a set format for the board state when communicating with the game engine  Develop activites to change the game engine settings for items such as difficulty and response time (depth in chess engines)  Download Game Engine Build and Compile the Game Engine Binary Import the binary into the backend. Do any necessary environment                                                                                                    | 2.1.1<br>N/A<br>2.4.2.1                   | Completed? (Y/n) Number of 2.4.X Subtasks completed out of 3 Number of 2.4.1.X Subtasks completed out of 1 Settings understood? (Y/n) How many settings are we going to customize? % Complete? # of Screens Developed? # of customized setting completed? Number of 2.4.2.X Subtasks Completed out of 3 Completed? (Y/n) Completed? (Y/n) Imported? (Y/n) % Configured? Number of 2.4.3.X Subtasks                                                                   | 2/12/2021<br>1/25/2021<br>9/28/2020<br>9/30/2020 | 6 2/16/2021<br>21 2/14/2021<br>2 9/29/2020<br>5 10/4/2020 | 1 1 1 1 | 4 CV Team  15 Jake  1 Brett 3 Brett |
| 2.4<br>2.4.1<br>2.4.1.1<br>2.4.2<br>2.4.2.1<br>2.4.2.2 | Game Engine | Customization                        | Ensure we have and use a set format for the board state when communicating with the game engine  Develop activites to change the game engine settings for items such as difficulty and response time (depth in chess engines)  Download Game Engine Build and Compile the Game Engine Binary Import the binary into the backend. Do any necessary environment                                                                                                    | 2.1.1<br>N/A<br>2.4.2.1                   | Completed? (Y/n) Number of 2.4.X Subtasks completed out of 3 Number of 2.4.I.X Subtasks completed out of 1 Settings understood? (Y/n) How many settings are we going to customize? % Complete? # of Screens Developed? # of customized setting completed? Number of 2.4.2.X Subtasks Completed out of 3 Completed? (Y/n)  Completed? (Y/n)                                                                                                    | 2/12/2021<br>1/25/2021<br>9/28/2020<br>9/30/2020 | 6 2/16/2021<br>21 2/14/2021<br>2 9/29/2020<br>5 10/4/2020 | 1 1 1   | 4 CV Team  15 Jake  1 Brett 3 Brett |
| 2.4<br>2.4.1<br>2.4.1.1<br>2.4.2<br>2.4.2.1<br>2.4.2.2 | Game Engine | Customization Import Game Engine     | Ensure we have and use a set format for the board state when communicating with the game engine  Develop activites to change the game engine settings for items such as difficulty and response time (depth in chess engines)  Download Game Engine Build and Compile the Game Engine Binary Import the binary into the backend. Do any necessary environment                                                                                                    | 2.1.1<br>N/A<br>2.4.2.1                   | Completed? (Y/n) Number of 2.4.X Subtasks completed out of 3 Number of 2.4.1.X Subtasks completed out of 1 Settings understood? (Y/n) How many settings are we going to customize? % Complete? # of Screens Developed? # of customized setting completed? Number of 2.4.2.X Subtasks Completed out of 3 Completed? (Y/n) Completed? (Y/n) Imported? (Y/n) % Configured? Number of 2.4.3.X Subtasks                                                                   | 2/12/2021<br>1/25/2021<br>9/28/2020<br>9/30/2020 | 6 2/16/2021<br>21 2/14/2021<br>2 9/29/2020<br>5 10/4/2020 | 1 1 1 1 | 4 CV Team  15 Jake  1 Brett 3 Brett |
| 2.4.1.1<br>2.4.1.1<br>2.4.2<br>2.4.2.1<br>2.4.2.2      | Game Engine | Customization Import Game Engine     | Ensure we have and use a set format for the board state when communicating with the game engine  Develop activites to change the game engine settings for items such as difficulty and response time (depth in chess engines)  Download Game Engine Build and Compile the Game Engine Binary Import the binary into the backend. Do any necessary environment configuration as needed                                                                               | 2.1.1<br>N/A<br>2.4.2.1                   | Completed? (Y/n) Number of 2.4.X Subtasks completed out of 3 Number of 2.4.1.X Subtasks completed out of 1 Settings understood? (Y/n) How many settings are we going to customize? % Complete? # of Screens Developed? # of customized setting completed? Number of 2.4.2.X Subtasks Completed out of 3 Completed? (Y/n) Completed? (Y/n) Imported? (Y/n) % Configured? Number of 2.4.3.X Subtasks                                                                   | 2/12/2021<br>1/25/2021<br>9/28/2020<br>9/30/2020 | 6 2/16/2021<br>21 2/14/2021<br>2 9/29/2020<br>5 10/4/2020 | 1 1 1 1 | 4 CV Team  15 Jake  1 Brett 3 Brett |
| 2.4<br>2.4.1<br>2.4.1.1<br>2.4.2<br>2.4.2.1<br>2.4.2.2 | Game Engine | Customization Import Game Engine     | Ensure we have and use a set format for the board state when communicating with the game engine  Develop activites to change the game engine settings for items such as difficulty and response time (depth in chess engines)  Download Game Engine Build and Compile the Game Engine Binary Import the binary into the backend. Do any necessary environment configuration as needed  Develop, import, or customize library for decoding the                       | 2.1.1<br>N/A<br>2.4.2.1<br>2.4.2.2, 2.1.1 | Completed? (Y/n) Number of 2.4.X Subtasks completed out of 3 Number of 2.4.1 X Subtasks completed out of 1  Settings understood? (Y/n) How many settings are we going to customize? % Complete? # of Screens Developed? # of customized setting completed? Number of 2.4.2.X Subtasks Completed out of 3 Completed? (Y/n)  Completed? (Y/n)  Imported? (Y/n) % Configured? Number of 2.4.3.X Subtasks complete out of 1                                              | 2/12/2021<br>1/25/2021<br>9/28/2020<br>9/30/2020 | 6 2/16/2021<br>21 2/14/2021<br>2 9/29/2020<br>5 10/4/2020 | 1 1 1 1 | 4 CV Team  15 Jake  1 Brett 3 Brett |
| 2.4<br>2.4.1<br>2.4.1.1<br>2.4.2<br>2.4.2.1<br>2.4.2.2 | Game Engine | Customization Import Game Engine     | Ensure we have and use a set format for the board state when communicating with the game engine  Develop activites to change the game engine settings for items such as difficulty and response time (depth in chess engines)  Download Game Engine Biuld and Compile the Game Engine Binary Import the binary into the backend. Do any necessary environment configuration as needed  Develop, import, or customize library for decoding the recommended move into | 2.1.1<br>N/A<br>2.4.2.1<br>2.4.2.2, 2.1.1 | Completed? (Y/n) Number of 2.4.X Subtasks completed out of 3 Number of 2.4.1.X Subtasks completed out of 1  Settings understood? (Y/n) How many settings are we going to customize? % Completed? # of Screens Developed? # of customized setting completed? Number of 2.4.2.X Subtasks Completed out of 3 Completed out of 3 Completed? (Y/n)  Completed? (Y/n)  Imported? (Y/n) % Configured? Number of 2.4.3.X Subtasks complete out of 1                          | 2/12/2021<br>1/25/2021<br>9/28/2020<br>9/30/2020 | 6 2/16/2021<br>21 2/14/2021<br>2 9/29/2020<br>5 10/4/2020 | 1 1 1 1 | 4 CV Team  15 Jake  1 Brett 3 Brett |
| 2.4<br>2.4.1<br>2.4.1.1<br>2.4.2<br>2.4.2.1<br>2.4.2.2 | Game Engine | Customization Import Game Engine     | Ensure we have and use a set format for the board state when communicating with the game engine  Develop activites to change the game engine settings for items such as difficulty and response time (depth in chess engines)  Download Game Engine Build and Compile the Game Engine Binary Import the binary into the backend. Do any necessary environment configuration as needed  Develop, import, or customize library for decoding the                       | 2.1.1<br>N/A<br>2.4.2.1<br>2.4.2.2, 2.1.1 | Completed? (Y/n) Number of 2.4.X Subtasks completed out of 3 Number of 2.4.1X Subtasks completed out of 3 Number of 2.4.1X Subtasks completed out of 1  Settings understood? (Y/n) How many settings are we going to customize? % Completed? # of Screens Developed? # of customized setting completed? Number of 2.4.2.X Subtasks Completed out of 3 Completed? (Y/n)  Completed? (Y/n)  Imported? (Y/n) % Configured? Number of 2.4.3.X Subtasks complete out of 1 | 2/12/2021<br>1/25/2021<br>9/28/2020<br>9/30/2020 | 6 2/16/2021<br>21 2/14/2021<br>2 9/29/2020<br>5 10/4/2020 | 1 1 1 1 | 4 CV Team  15 Jake  1 Brett 3 Brett |

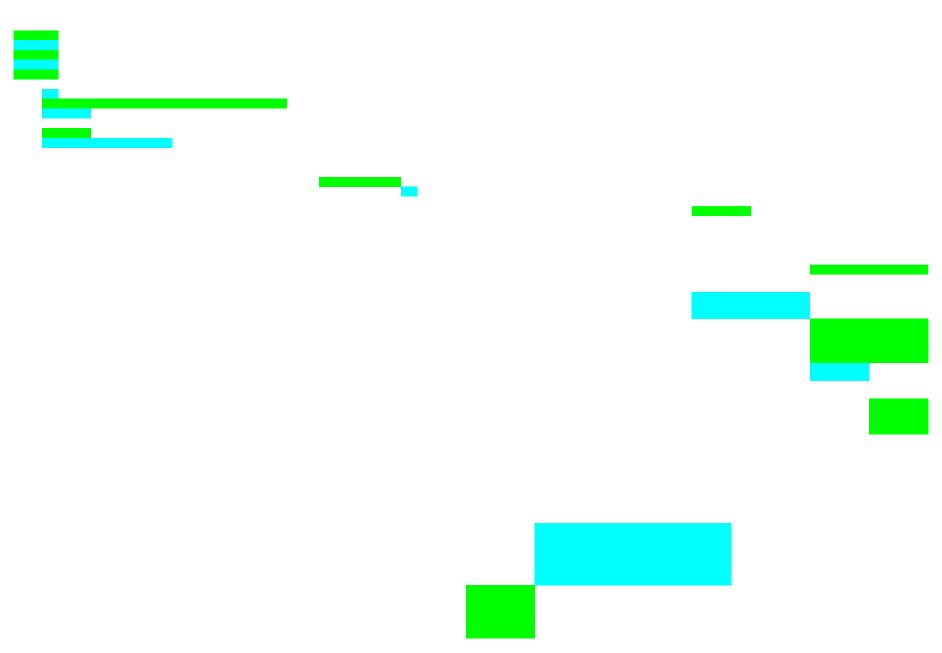

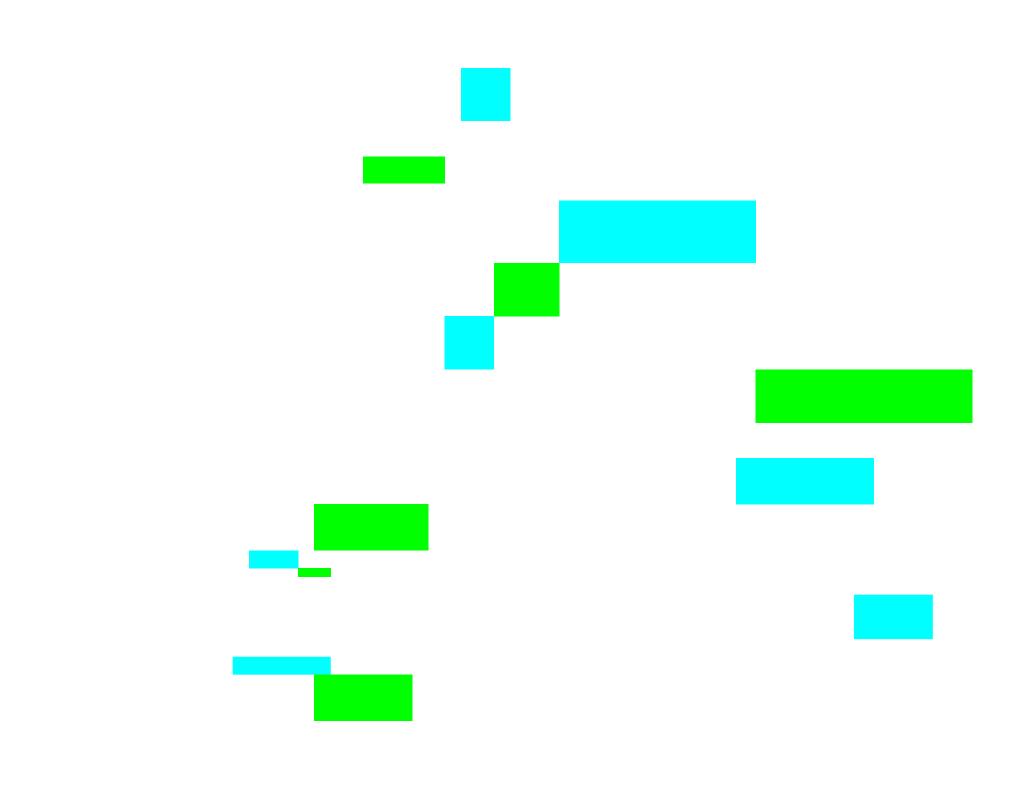

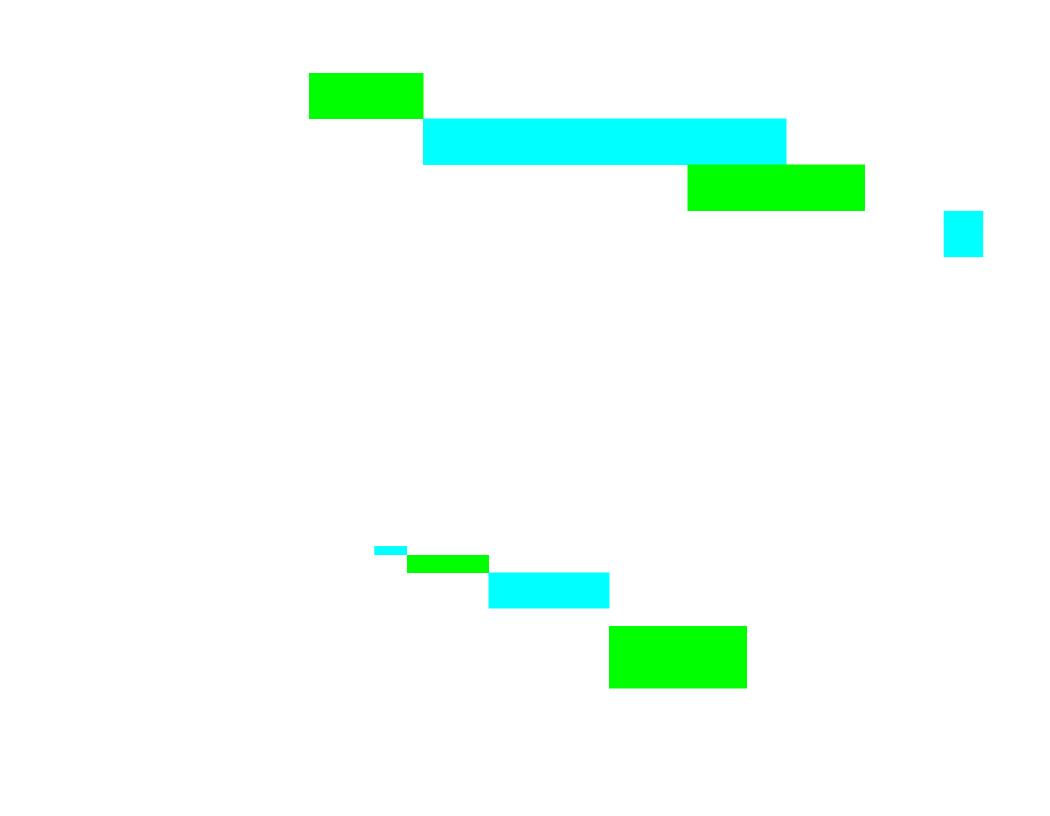

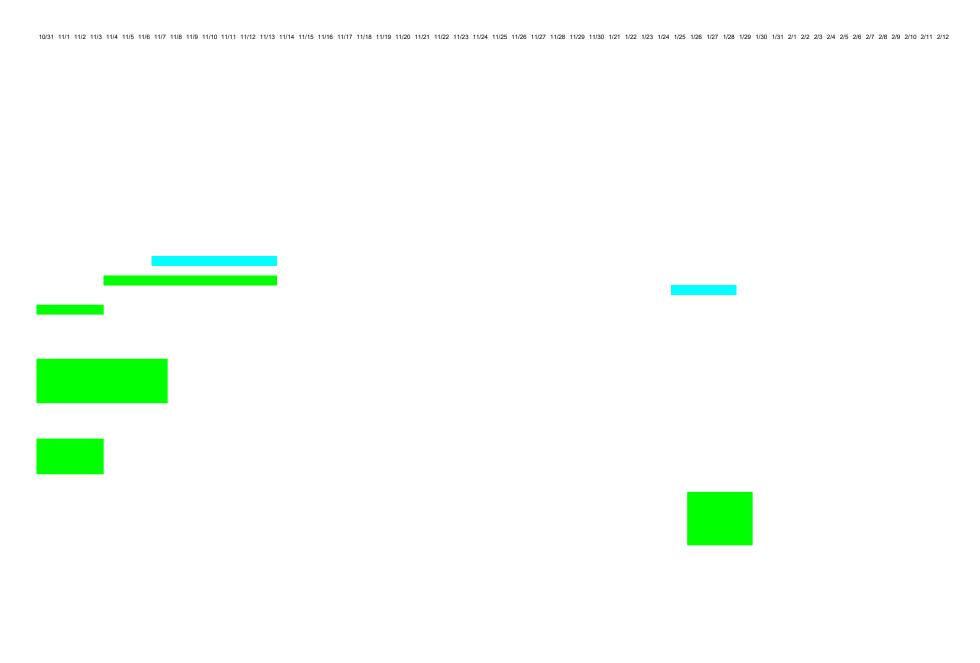

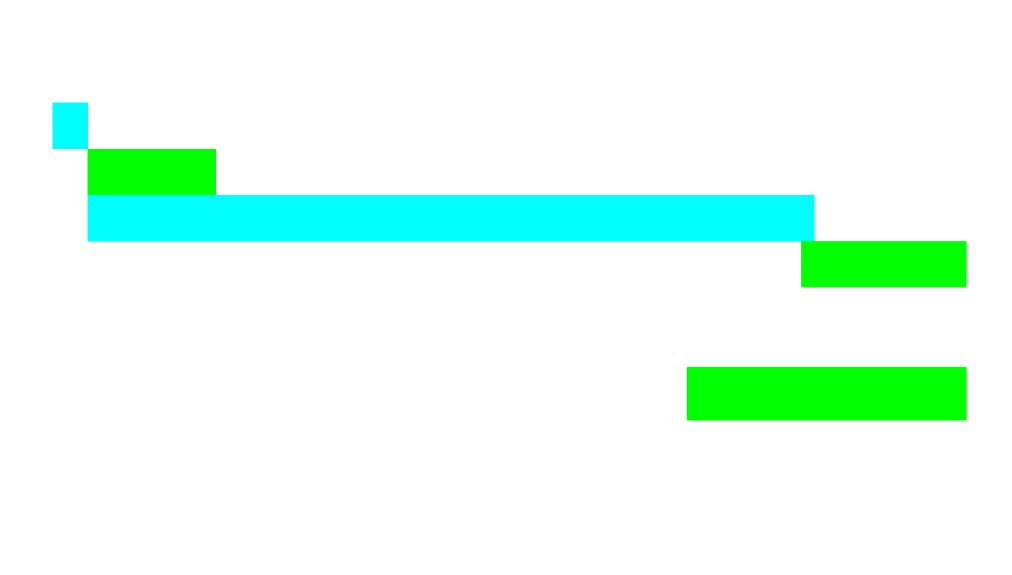

| 2/13 2/14 2/15 2/16 2/17 2/18 2/19 2/20 2/21 2 | 2/22 2/23 2/24 2/25 2/26 2/27 2/28 3/1 3/2 3/3 3/4 3/5 3/6 3/7 3/8 3/9 | 9 3/10 3/11 3/12 3/13 3/14 3/15 3/16 3/17 3/18 3/19 3/20 3/21 3/22 3/23 3/24 3/2 | 5 3/26 3/27 3/28 3/29 3/30 3/31 4/1 4/2 4/3 4/4 4/5 4/6 4/7 4/8 4/9 4/10 4/11 4/12 4/13 |
|------------------------------------------------|------------------------------------------------------------------------|----------------------------------------------------------------------------------|-----------------------------------------------------------------------------------------|
|                                                |                                                                        |                                                                                  |                                                                                         |
|                                                |                                                                        |                                                                                  |                                                                                         |
|                                                |                                                                        |                                                                                  |                                                                                         |
|                                                |                                                                        |                                                                                  |                                                                                         |
|                                                |                                                                        |                                                                                  |                                                                                         |
|                                                |                                                                        |                                                                                  |                                                                                         |
|                                                |                                                                        |                                                                                  |                                                                                         |

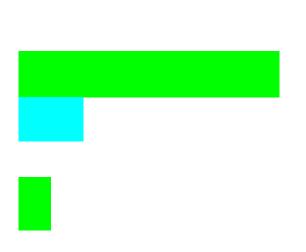

4/14 4/15 4/16 4/17 4/18 4/19 4/20 4/21 4/22 4/23 4/24 4/25 4/26 4/27 4/28 4/29 4/30 5/1 5/2 5/3 5/4 5/5 5/6 5/7 5/8 5/9 5/10

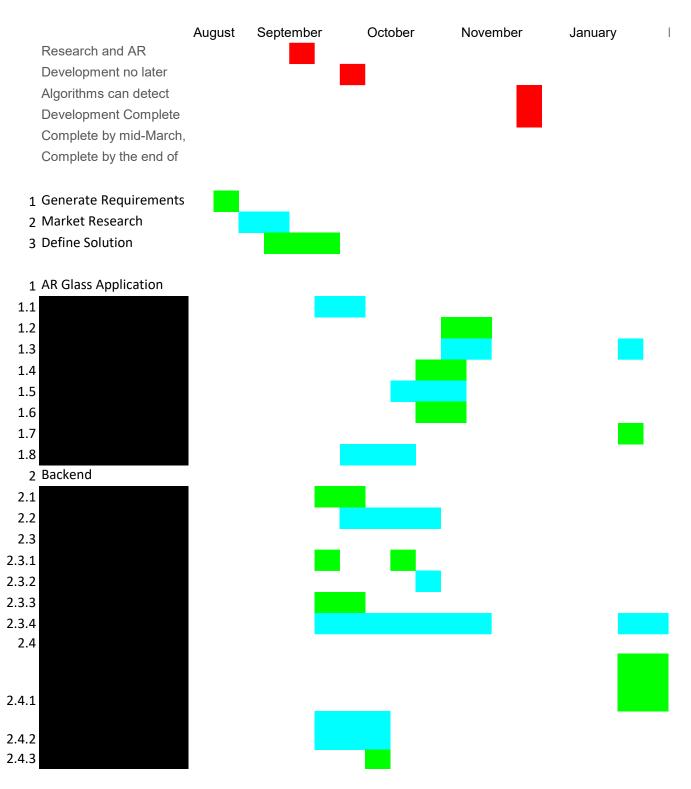

Add Features and Test

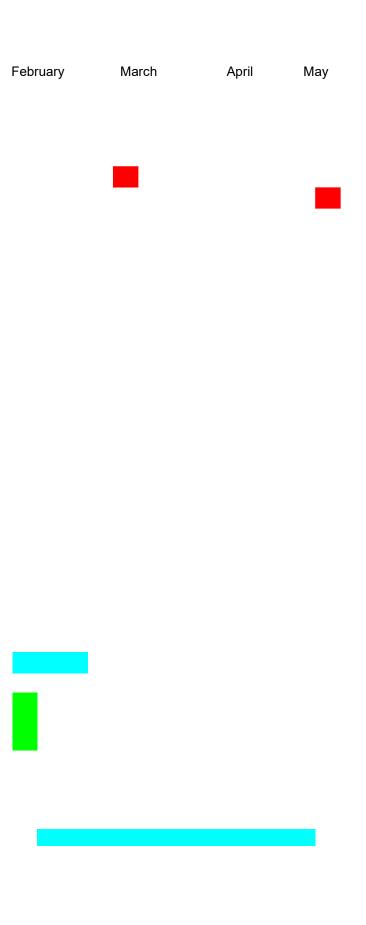

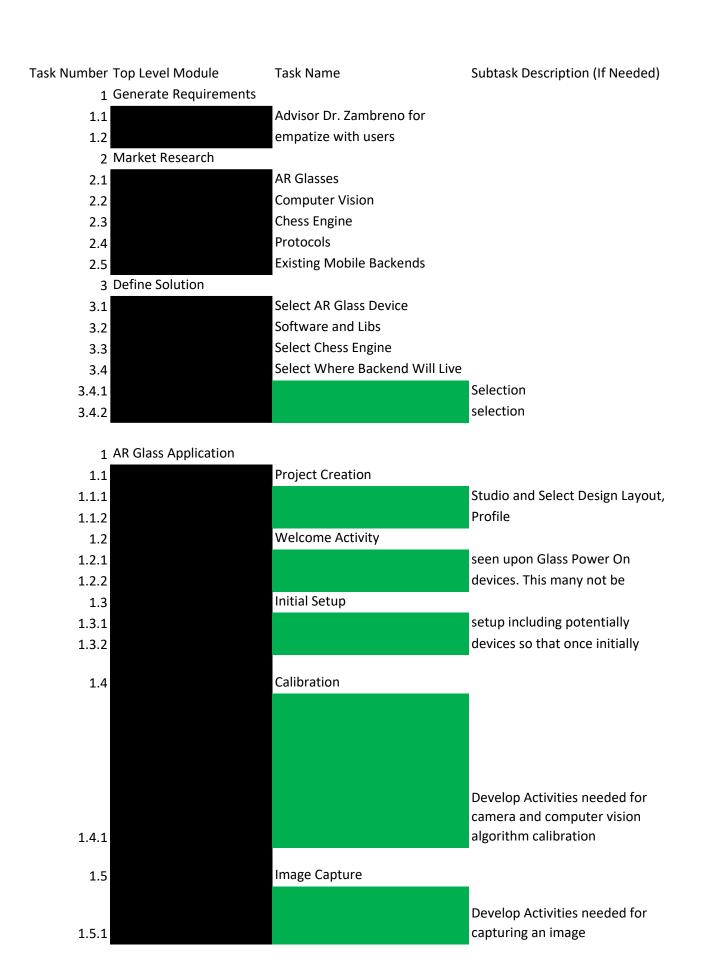

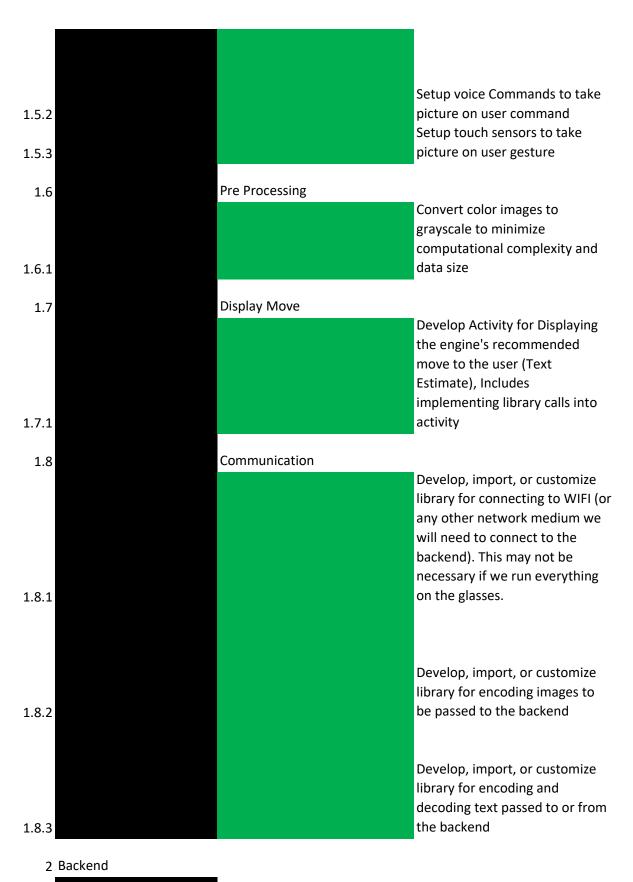

| 2.1.1   |                 | Create the project within<br>Android Studio and select the<br>Design Layout and .gitignore                                                                                                    |
|---------|-----------------|----------------------------------------------------------------------------------------------------|
| 2.2     | Communication   |                                                                                                    |
| 2.2.1   |                 | Develop, import, or customize library for connecting to WIFI (or any other network medium we will need to connect to the frontend). This may not be necessary if we run everything on the glasses. |
| 2.2.2   |                 | Develop, import, or customize library for decoding images passed from the front end                                                                                                    |
| 2.2.3   |                 | Develop, import, or customize library for encoding and decoding text passed to or from the frontend                                                                                                |
| 2.2.4   |                 | Develop, import, or customize library for communicating with the game engine                                                                                                    |
| 2.3     | Computer Vision |                                                                                                    |
| 2.3.1   |                 | Initial Setup                                                                                                    |
| 2.3.1.1 |                 |                                                                                                    |
| 2.3.1.2 |                 |                                                                                                    |
| 2.3.1.3 |                 |                                                                                                    |

| 2.3.1.4 |                           |
|---------|---------------------------|
| 2.3.2   | Calibration               |
|         |                           |
|         |                           |
| 2.3.2.1 |                           |
| 2.3.3   | Image Processing          |
| 2.3.3.1 |                           |
|         |                           |
|         |                           |
| 2.3.3.2 |                           |
| 2.3.4   | Board State Determination |
|         |                           |
|         |                           |
| 2.3.4.1 |                           |
|         |                           |
|         |                           |
| 2.3.4.2 |                           |
|         |                           |
|         |                           |
| 2.3.4.3 |                           |
|         |                           |
|         |                           |
| 2.3.4.4 |                           |
|         |                           |
|         |                           |
| 2.3.4.5 |                           |

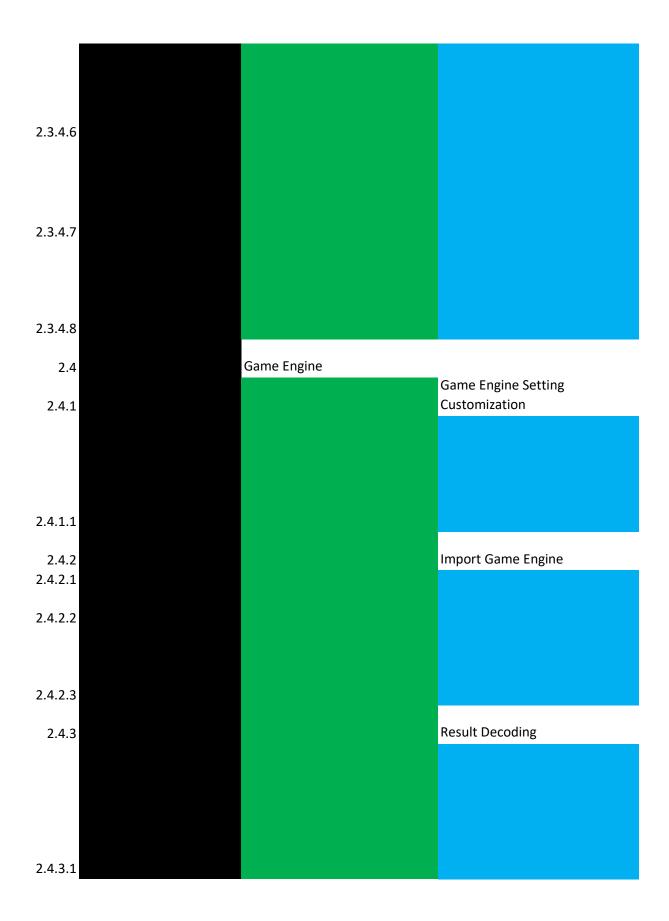

|                     | N/A                                                       | 8/31/2020  |
|---------------------|-----------------------------------------------------------|------------|
|                     | types of users explored, use                              | 8/31/2020  |
|                     | Completed Out of 5                                        |            |
| 1.2                 | and explored                                              | 9/2/2020   |
| 1.2                 | and explored                                              | 9/2/2020   |
| 1.2                 | and explored                                              | 9/2/2020   |
| 1.2                 | and explored                                              | 9/2/2020   |
| 1.2                 | and explored                                              | 9/2/2020   |
|                     | Completed Out of 4                                        |            |
| 2.1                 | Selected? (Y/n)                                           | 9/11/2020  |
| 2.2                 | Selected? (Y/n)                                           | 9/11/2020  |
| 2.3                 | Selected? (Y/n)                                           | 9/11/2020  |
|                     | Completed out of 2                                        |            |
| 2.3 , 3.1           | Selected? (Y/n)                                           | 9/11/2020  |
| 2.3 , 3.2           | Selected? (Y/n)                                           | 9/11/2020  |
|                     |                                                           |            |
|                     | Completed Out of 8                                        |            |
|                     | Completed out of 2                                        |            |
| N/A                 | Completed? (Y/n)                                          | 9/28/2020  |
| 1.1.1               | Completed? (Y/n)                                          | 10/3/2020  |
|                     | Completed Out of 2                                        |            |
| 1.1                 | Completed? Communication                                  | 10/19/2020 |
| 1.1 , 1.2.1 , 1.3.2 | How many devices are saved                                | 11/7/2020  |
|                     | Completed Out of 2                                        |            |
| 1.1                 | completed? Interfaced with                                | 11/4/2020  |
| 1.1 , 1.3.1         | devices we save?                                          | 1/25/2021  |
|                     | Number of 1.4.X Subtasks                                  |            |
|                     | completed out of 1                                        |            |
|                     | % Complete?# Screens                                      |            |
|                     | Completed? Communication                                  |            |
|                     | Calls hooked up? Able to send and recieve things with the |            |
|                     | computer vision module? (Y/n)                             |            |
|                     | What are we able to send and                              |            |
|                     | recieve currently? (Text,                                 |            |
| 1.1.2, 1.5.1        |                                                           | 10/25/2020 |
|                     | Number of 1.5.X Subtasks                                  |            |
|                     | completed out of 3                                        |            |
|                     | % Complete? # Screens                                     |            |
|                     | completed? Communication                                  |            |
| 1.1.1,              | Calls Hooked Up?                                          | 10/19/2020 |

| ŕ                | Able to recognize basic voice commands? (Y/n) How many custom commands does it respond to to take the picture? % complete? Able to recognize basic gestures? (Y/n) % complete? Number of 1.6.X Subtasks Completed out of 1                                                                                                    | 10/25/2020<br>10/25/2020 |
|------------------|----------------------------------------------------------------------------------------------------|--------------------------|
| 1.5.1 and either | Able to translate/recolor captured images to grayscale (Y/n)? Number of 1.7.X Subtasks Completed out of 1                                                                                                    | 10/28/2020               |
| 1.1.2, 1.8.3     | % Complete? # Screens<br>completed? Communication<br>calls hooked up? (Y/n)<br>Number of 1.8.X Subtasks<br>Completed Out of 3                                                                                                    | 1/25/2021                |
| 1.1.1            | % complete? What stage are you in? (research, import, customize, or develop) Portability? Easy for other activities to call methods in library? % complete? What stage are you in? (research, import, customize, or develop) Portability? Easy for other activities to call methods in library? % complete? What stage are you in? (research, import, customize, or develop) Portability? Easy for other activities to call methods in | 10/11/2020               |
| 1.1.1            | library? Number of 2.X Subtasks Completed out of 4 Number of 2.1.X Subtasks Completed out of 1                                                                                                    | 10/4/2020                |

|                                                                                                    | N/A               | Completed? (Y/n) Number of 2.2.X Subtasks Completed out of 4                                                                                    | 9/28/2020              |
|----------------------------------------------------------------------------------------------------|-------------------|----------------------------------------------------------------------------------------------------|------------------------|
|                                                                                                    | 2.1.1             | % complete? What stage are you in? (research, import, customize, or develop) Portability? Easy for other activities to call methods in library? | 10/10/2020             |
|                                                                                                    | 2.1.1             | % complete? What stage are you in? (research, import, customize, or develop) Portability? Easy for other activities to call methods in          | 10/10/2020             |
|                                                                                                    | 2.1.1             | library? % complete? What stage are you in? (research, import, customize, or develop) Portability? Easy for other activities to call methods in | 10/6/2020              |
|                                                                                                    | 2.1.1             | library? % complete? What stage are you in? (research, import, customize, or develop) Portability? Easy for other activities to call methods in | 10/3/2020              |
|                                                                                                    | 2.1.1, 2.4.2      | Number of 2.3.X Subtasks Completed out of 4 Number of 2.3.1.X Subtasks Completed out of 4 % completed What stage are you in? (research, import, | 10/20/2020             |
| Ensure we can recieve images transmitted by the frontend                                                      | 1.8.1, 2.1, 2.2.1 | customize, or develop) Portability? Easy for other activities to call methods in a library? % complete? What stage are                          | 10/19/2020             |
| Create a dataset for use in board state determination (May not be explicitly required if we do not use nn/ml) | N/A               | you in? (research, import, customize, or develop) Portability? Easy for other activities to call methods in a library?                          | 0/25/2020              |
| Set up codebase location in team Gitlab repository                                                            |                   | Completed? (Y/n)                                                                                                    | 9/25/2020<br>9/21/2020 |

| Set up OpenCV .gitignore                                                                 | 2.3.1.3 | Completed? (Y/n) Number of 2.3.2.X Subtasks Completed out of 2                                                    | 9/24/2020  |
|------------------------------------------------------------------------------------------|---------|----------------------------------------------------------------------------------------------------|------------|
| Ensure the images we receive are in a standardized format (file type, size, orientation, |         |                                                                                                    |            |
| etc.)                                                                                    | 2.3.1.1 | Completed? (Y/n) Number of 2.3.3.X Subtasks completed out of 3                                                    | 10/25/2020 |
| Setup python notebook<br>and Generic OpenCV IO                                           | 2.3.1.3 | Completed? (Y/n) % complete? What stage are you in? (research, import, customize, or develop)                     | 9/20/2020  |
| Implement generic edge/contour detection of an image                                     | 2.3.3.1 | Portability? Easy for other activities to call methods in a library?                                              | 9/25/2020  |
| -                                                                                        | 2.3.5   | Number of 2.3.4.X Subtasks 3 Completed out of 8 % complete? What stage are                                        |            |
|                                                                                          |         | you in? (research, import, customize, or develop) Portability? Easy for other activities to call methods in a     |            |
| Do line detection                                                                        | 2.3.3.1 | library? % complete? What stage are you in? (research, import,                                                    | 9/24/2020  |
| Check for chessboard layout from the detected                                            |         | customize, or develop) Portability? Easy for other activities to call methods in a                                |            |
| lines Implement highlighting only the chessboard for                                     | 2.3.4.1 | library? % complete? What stage are you in? (research, import, customize, or develop) Portability? Easy for other | 10/1/2020  |
| testing and visualization purposes                                                       | 2.3.4.2 | activities to call methods in a library? % complete? What stage are you in? (research, import,                    | 10/16/2020 |
| Ensure we can find a single chess piece and place a bounding box                         | 0.0.0.4 | customize, or develop) Portability? Easy for other activities to call methods in a                                | 40/20/2020 |
| around it  Ensure we can find multiple chess pieces and                                  | 2.3.2.1 | library? % complete? What stage are you in? (research, import, customize, or develop) Portability? Easy for other | 10/29/2020 |
| place accurate bounding boxs around them                                                 | 2.3.4.4 | activities to call methods in a library?                                                                          | 11/2/2020  |

| Detect the type of each chess piece found  Detect the position of each chess piece on the board Ensure we have and use a set format for the board state when communicating with the | 2.3.4.4        | % complete? What stage are you in? (research, import, customize, or develop) Portability? Easy for other activities to call methods in a library? % complete? What stage are you in? (research, import, customize, or develop) Portability? Easy for other activities to call methods in a library? | 11/2/2020<br>2/1/2020 |
|----------------------------------------------------------------------------------------------------|----------------|----------------------------------------------------------------------------------------------------|-----------------------|
| game engine                                                                                                    | N/A            | Completed? (Y/n) Number of 2.4.X Subtasks completed out of 3 Number of 2.4.1.X Subtasks completed out of 1                                                                                                    | 2/12/2021             |
| Develop activites to change the game engine settings for items such as difficulty and response time (depth in chess engines)                                                        | 2.1.1          | Settings understood? (Y/n) How many settings are we going to customize? % Complete? # of Screens Developed? # of customized setting completed?                                                                                                    | 1/25/2021             |
| Download Game Engine                                                                                                    | N/Δ            | Number of 2.4.2.X Subtasks  Completed out of 3  Completed? (Y/n)                                                                                                    | 9/28/2020             |
| Build and Compile the<br>Game Engine Binary<br>Import the binary into<br>the backend. Do any                                                                                        | ,              | Completed? (Y/n)                                                                                                    | 9/30/2020             |
| necessary environment configuration as needed                                                                                                    | 2.4.2.2, 2.1.1 | Imported? (Y/n) % Configured?<br>Number of 2.4.3.X Subtasks<br>complete out of 1                                                                                                    | 10/5/2020             |
| Develop, import, or customize library for decoding the recommended move into terminology the average user can understand                                                            | 2.4.2.3, 2.1.1 | % complete, Number of peices<br>translated? Number of locations<br>translated?                                                                                                    | 10/12/2020            |

| Length (days) | End Date   | Participants | hrs/week/person) | Task Number Top Level Module |
|---------------|------------|--------------|------------------|------------------------------|
| zengen (days) | 2114 2410  |              | ,                | 1 Generate Requirements      |
| 0             | 8/31/2020  | 6            | 7                | 1.1                          |
| 2             |            |              |                  | 1.2                          |
|               | -1-1       | 6            |                  | 2 Market Research            |
| 9             | 9/11/2020  |              |                  | 2.1                          |
| 9             |            |              |                  | 2.2                          |
| 9             |            |              |                  | 2.3                          |
| 9             | 9/11/2020  | 6            | 12               | 2.4                          |
| 9             | 9/11/2020  | 6            | 12               | 2.5                          |
|               |            |              |                  | 3 Define Solution            |
| 0             | 9/11/2020  | 6            | 7                | 3.1                          |
| 14            | 9/25/2020  | 2            | 30               | 3.2                          |
| 2             | 9/13/2020  | 2            | 4                | 3.3                          |
|               |            |              |                  | 3.4                          |
| 3             | 9/14/2020  | 6            | 7                | 3.4.1                        |
| 7             | 9/18/2020  | 6            | 7                | 3.4.2                        |
|               |            |              |                  |                              |
|               |            |              |                  | 1 AR Glass Application       |
|               |            |              |                  | 1.1                          |
| 5             |            |              |                  | 1.1.1                        |
| 2             | 10/4/2020  | 1            | 1                | 1.1.2                        |
| _             | 10/01/0000 |              | 2                | 1.2                          |
|               | 10/21/2020 |              |                  | 1.2.1                        |
| /             | 11/13/2020 | 1            | 5                | 1.2.2                        |
| 10            | 44/42/2020 | 4            | 7                | 1.3                          |
|               | 11/13/2020 |              | _                | 1.3.1                        |
| 4             | 1/28/2021  | 1            | 3                | 1.3.2                        |
|               |            |              |                  | 1.4                          |
|               |            |              |                  |                              |
|               |            |              |                  |                              |
|               |            |              |                  |                              |
|               |            |              |                  |                              |
|               |            |              |                  |                              |
|               |            |              |                  |                              |
| 10            | 11/3/2020  | 1            |                  | 1.4.1                        |
| 10            | , 5, 2020  | ·            |                  |                              |
|               |            |              |                  | 1.5                          |
|               |            |              |                  |                              |
|               |            |              |                  |                              |
| 6             | 10/24/2020 | 1            | 4                | 1.5.1                        |

| 14 11/7/2020  | 1 | 10 | 1.5.2     |  |
|---------------|---|----|-----------|--|
| 3 10/27/2020  | 1 | 2  | 1.5.3     |  |
|               |   |    | 1.6       |  |
|               |   |    |           |  |
| 7 11/3/2020   | 1 | 5  | 1.6.1     |  |
|               |   |    | 1.7       |  |
|               |   |    |           |  |
| F 1/20/2021   | 4 | 3  | 171       |  |
| 5 1/29/2021   | 1 | 3  | 1.7.1     |  |
|               |   |    | 1.0       |  |
|               |   |    |           |  |
|               |   |    |           |  |
| 10 10/20/2020 | 1 | 7  | 1.8.1     |  |
|               |   |    |           |  |
| 4.40/40/2022  |   | 2  | 4.0.0     |  |
| 4 10/10/2020  | 1 | 3  | 1.8.2     |  |
|               |   |    |           |  |
| 3 10/6/2020   | 1 | 2  | 1.8.3     |  |
| , -, -        |   |    | 2 Backend |  |

2.1

| 5 10/2/2020                | 1      | 3 | 2.1.1                                             |  |
|----------------------------|--------|---|---------------------------------------------------|--|
| 10 10/19/2020              | 1      | 7 | 2.2.1                                             |  |
| 4 10/9/2020                | 1      | 3 | 2.2.2                                             |  |
| 3 10/5/2020                | 1      | 2 | 2.2.3                                             |  |
| 10 10/30/2020              | 1      | 7 | <ul><li>2.2.4</li><li>2.3</li><li>2.3.1</li></ul> |  |
| 6 10/25/2020               | 1      | 4 | 2.3.1.1                                           |  |
| 6 10/1/2020<br>2 9/23/2020 | 1<br>1 | 4 | 2.3.1.2<br>2.3.1.3                                |  |

| 1 9/25/2020  | 1 | 1 | 2.3.1.4 |
|--------------|---|---|---------|
|              |   |   | 2.3.2   |
|              |   |   |         |
|              |   |   |         |
| 3 10/28/2020 | 1 | 2 | 2.3.2.1 |
|              |   |   | 2.3.3   |
| 5 9/25/2020  | 1 | 3 | 2.3.3.1 |
|              |   |   |         |
|              |   |   |         |
| 5 9/30/2020  | 1 | 3 | 2.3.3.2 |
|              |   |   | 2.3.4   |
|              |   |   |         |
|              |   |   |         |
| 3 9/30/2020  | 1 | 2 | 2.3.4.1 |
|              |   |   |         |
|              |   |   |         |
| 7 10/20/2020 | 1 | 5 | 2.3.4.2 |
|              |   |   |         |
|              |   |   |         |
| 3 10/24/2020 | 1 | 2 | 2.3.4.3 |
|              |   |   |         |
| 3 11/1/2020  | 1 | 2 | 2.3.4.4 |
| 3 11/1/2020  | ı | _ | 2.3.7.7 |
|              |   |   |         |
| 7 11/9/2020  | 1 | 5 | 2.3.4.5 |
| , , -        |   |   |         |

| 28 | 2/1          | 1 | 20 | 2.3.4.6          |
|----|--------------|---|----|------------------|
| 28 | 2/29/2020    | 1 | 20 | 2.3.4.7          |
| 6  | 2/16/2021    | 1 | 4  | 2.3.4.8          |
|    |              |   |    | 2.4              |
|    |              |   |    | 2.4.1            |
|    |              |   |    |                  |
| 21 | 2/14/2021    | 1 | 15 | 2.4.1.1          |
| 2  | 9/29/2020    | 1 | 1  | 2.4.2<br>2.4.2.1 |
| 5  | 10/4/2020    | 1 | 3  | 2.4.2.2          |
| 7  | 10/11/2020   | 1 | 5  | 2.4.2.3          |
| ,  | 10, 11, 2020 | 1 | -  | 2.4.2.3          |
|    |              |   |    |                  |
|    |              |   |    |                  |
| 7  | 10/18/2020   | 1 | 5  | 2.4.3.1          |

#### Task Name

Advisor Dr. Zambreno for empatize with users

AR Glasses

**Computer Vision** 

**Chess Engine** 

**Protocols** 

**Existing Mobile Backends** 

Select AR Glass Device Software and Libs Select Chess Engine

Select Where Backend Will Live

Selection selection

# **Project Creation**

Studio and Select Design Layout,

Profile

Welcome Activity

seen upon Glass Power On devices. This many not be

**Initial Setup** 

setup including potentially devices so that once initially

### Calibration

Develop Activities needed for camera and computer vision algorithm calibration

# **Image Capture**

Develop Activities needed for capturing an image

Setup voice Commands to take picture on user command Setup touch sensors to take picture on user gesture

## **Pre Processing**

Convert color images to grayscale to minimize computational complexity and data size

## Display Move

Develop Activity for Displaying the engine's recommended move to the user (Text Estimate), Includes implementing library calls into activity

#### Communication

Develop, import, or customize library for connecting to WIFI (or any other network medium we will need to connect to the backend). This may not be necessary if we run everything on the glasses.

Develop, import, or customize library for encoding images to be passed to the backend

Develop, import, or customize library for encoding and decoding text passed to or from the backend Create the project within
Android Studio and select the
Design Layout and .gitignore

#### Communication

Develop, import, or customize library for connecting to WIFI (or any other network medium we will need to connect to the frontend). This may not be necessary if we run everything on the glasses.

Develop, import, or customize library for decoding images passed from the front end

Develop, import, or customize library for encoding and decoding text passed to or from the frontend

Develop, import, or customize library for communicating with the game engine

# **Computer Vision**

## Initial Setup

Ensure we can recieve images transmitted by the frontend
Create a dataset for use in board state determination (May not be explicitly required if we do not use nn/ml)
Set up codebase location in team Gitlab repository

|                           | Set up OpenCV .gitignore                                                                       |
|---------------------------|------------------------------------------------------------------------------------------------|
| Calibration               |                                                                                                |
|                           | Ensure the images we receive are in a standardized format (file type, size, orientation, etc.) |
| Image Processing          |                                                                                                |
|                           | Setup python notebook<br>and Generic OpenCV IO                                                 |
|                           | Implement generic<br>edge/contour detection<br>of an image                                     |
| Board State Determination | -                                                                                              |
|                           |                                                                                                |
|                           |                                                                                                |
|                           | Do line detection                                                                              |
|                           | Check for chessboard<br>layout from the detected<br>lines                                      |
|                           | Implement highlighting only the chessboard for testing and visualization purposes              |
|                           | Ensure we can find a single chess piece and place a bounding box around it                     |
|                           | Ensure we can find multiple chess pieces and place accurate bounding boxs around them          |

Detect the type of each chess piece found

Detect the position of each chess piece on the board
Ensure we have and use a set format for the board state when communicating with the game engine

# Game Engine

Game Engine Setting Customization

> Develop activites to change the game engine settings for items such as difficulty and response time (depth in chess engines)

## Import Game Engine

Download Game Engine Build and Compile the Game Engine Binary Import the binary into the backend. Do any necessary environment configuration as needed

## **Result Decoding**

Develop, import, or customize library for decoding the recommended move into terminology the average user can understand

| Task Dependencies   | Task Metrics                                                                                                    | Date       | Length (days) | End Date   |
|---------------------|----------------------------------------------------------------------------------------------------|------------|---------------|------------|
|                     | N/A                                                                                                    | 8/31/2020  | 0             | 8/31/2020  |
|                     | types of users explored, use                                                                                                    | 8/31/2020  | 2             | 9/2/2020   |
| 1.2                 | and explored                                                                                                    | 9/2/2020   | 9             | 9/11/2020  |
| 1.2                 | and explored                                                                                                    | 9/2/2020   | 9             | 9/11/2020  |
| 1.2                 | and explored                                                                                                    | 9/2/2020   | 9             | 9/11/2020  |
| 1.2                 | and explored                                                                                                    | 9/2/2020   | 9             | 9/11/2020  |
| 1.2                 | and explored                                                                                                    | 9/2/2020   | 9             | 9/11/2020  |
| 2.1                 | Selected? (Y/n)                                                                                                    | 9/11/2020  | 0             | 9/11/2020  |
| 2.2                 | Selected? (Y/n)                                                                                                    | 9/11/2020  | 14            | 9/25/2020  |
| 2.3                 | Selected? (Y/n)                                                                                                    | 9/11/2020  | 2             | 9/13/2020  |
| 2.3 , 3.1           | Selected? (Y/n)                                                                                                    | 9/11/2020  | 3             | 9/14/2020  |
| 2.3 , 3.2           | Selected? (Y/n)                                                                                                    | 9/11/2020  | 7             | 9/18/2020  |
| N/A                 | Completed? (Y/n)                                                                                                    | 9/28/2020  | 5             | 10/2/2020  |
| 1.1.1               | Completed? (Y/n)                                                                                                    | 10/3/2020  | 2             | 10/4/2020  |
| 1.1                 | Completed? Communication                                                                                                    | 10/19/2020 | 3             | 10/21/2020 |
| 1.1 , 1.2.1 , 1.3.2 | How many devices are saved                                                                                                    | 11/7/2020  | 7             | 11/13/2020 |
| 1.1                 | completed? Interfaced with                                                                                                    | 11/4/2020  | 10            | 11/13/2020 |
| 1.1 , 1.3.1         | devices we save?                                                                                                    | 1/25/2021  | 4             | 1/28/2021  |
|                     | % Complete?# Screens Completed? Communication Calls hooked up? Able to send and recieve things with the computer vision module? (Y/n) What are we able to send and recieve currently? (Text, Images) | 10/25/2020 | 10            | 11/3/2020  |
| 1.1.2, 1.3.1        | <b>.</b> ,                                                                                                    | _0, _0, _0 | 10            | , _,       |
|                     | % Complete? # Screens completed? Communication Calls Hooked Up?                                                                                                    | 10/19/2020 | 6             | 10/24/2020 |

|                  | Able to recognize basic voice commands? (Y/n) How many custom commands does it respond to to take the picture?                                  |            |               |
|------------------|----------------------------------------------------------------------------------------------------|------------|---------------|
| 1.1.2,           | % complete? Able to recognize basic                                                                                                    | 10/25/2020 | 14 11/7/2020  |
| 1.1.2            | gestures? (Y/n) % complete?                                                                                                    | 10/25/2020 | 3 10/27/2020  |
| 1.5.1 and either | Able to translate/recolor captured images to grayscale (Y/n)?                                                                                   | 10/28/2020 | 7 11/3/2020   |
| 1.1.2, 1.8.3     | % Complete? # Screens completed? Communication calls hooked up? (Y/n)                                                                           | 1/25/2021  | 5 1/29/2021   |
|                  | % complete? What stage are you in? (research, import, customize, or develop) Portability? Easy for other activities to call methods in          |            |               |
| 1.1.1            | library? % complete? What stage are you in? (research, import, customize, or develop) Portability? Easy for other activities to call methods in | 10/11/2020 | 10 10/20/2020 |
| 1.1.1            | library? % complete? What stage are you in? (research, import, customize, or develop) Portability? Easy for other activities to call methods in | 10/7/2020  | 4 10/10/2020  |
| 1.1.1            | library?                                                                                                    | 10/4/2020  | 3 10/6/2020   |

| N/A C                         | Completed? (Y/n)                                                                                                    | 9/28/2020  | 5 10/2/2020   |
|-------------------------------|----------------------------------------------------------------------------------------------------|------------|---------------|
| y<br>cr<br>P<br>a<br>2.1.1 li |                                                                                                    | 10/10/2020 | 10 10/19/2020 |
| yı<br>cı<br>P<br>aı           | 6 complete? What stage are ou in? (research, import, ustomize, or develop) ortability? Easy for other ctivities to call methods in           |            |               |
| yı<br>cı<br>P                 | brary? 6 complete? What stage are ou in? (research, import, ustomize, or develop) ortability? Easy for other ctivities to call methods in    | 10/6/2020  | 4 10/9/2020   |
| yı<br>cı<br>P                 | brary? 6 complete? What stage are ou in? (research, import, ustomize, or develop) ortability? Easy for other ctivities to call methods in    | 10/3/2020  | 3 10/5/2020   |
| 2.1.1, 2.4.2 li               |                                                                                                    | 10/20/2020 | 10 10/30/2020 |
| yı<br>cı<br>P                 | 6 complete? What stage are ou in? (research, import, ustomize, or develop) Portability? Easy for other ctivities to call methods in a brary? | 10/19/2020 | 6 10/25/2020  |
| 97<br>99<br>01<br>P<br>a      | ou in? (research, import, ustomize, or develop) Portability? Easy for other ctivities to call methods in a brary?                            |            |               |
|                               |                                                                                                    | 9/25/2020  | 6 10/1/2020   |
| N/A C                         | ompleted? (Y/n)                                                                                                    | 9/21/2020  | 2 9/23/2020   |

| 2.3.1.3 | Completed? (Y/n)                                                                                                    | 9/24/2020  | 1 9/25/2020  |
|---------|----------------------------------------------------------------------------------------------------|------------|--------------|
|         |                                                                                                    |            |              |
| 2.3.1.1 | Completed? (Y/n)                                                                                                    | 10/25/2020 | 3 10/28/2020 |
| 2.3.1.3 | Completed? (Y/n) % complete? What stage are you in? (research, import, customize, or develop) Portability? Easy for other                                                | 9/20/2020  | 5 9/25/2020  |
| 2.3.3.1 | activities to call methods in a library?                                                                                                    | 9/25/2020  | 5 9/30/2020  |
|         | 2.3.3 % complete? What stage are you in? (research, import, customize, or develop) Portability? Easy for other                                                           |            |              |
| 2.3.3.1 | activities to call methods in a library? % complete? What stage are you in? (research, import, customize, or develop)                                                    | 9/24/2020  | 3 9/30/2020  |
| 2.3.4.1 | Portability? Easy for other activities to call methods in a library? % complete? What stage are you in? (research, import,                                               | 10/1/2020  | 7 10/20/2020 |
| 2.3.4.2 | customize, or develop) Portability? Easy for other activities to call methods in a library? % complete? What stage are you in? (research, import,                        | 10/16/2020 | 3 10/24/2020 |
| 2.3.2.1 | customize, or develop) Portability? Easy for other activities to call methods in a library? % complete? What stage are you in? (research, import, customize, or develop) | 10/29/2020 | 3 11/1/2020  |
| 2.3.4.4 | Portability? Easy for other activities to call methods in a library?                                                                                                    | 11/2/2020  | 7 11/9/2020  |

|                  | % complete? What stage are you in? (research, import, customize, or develop) Portability? Easy for other activities to call methods in a |            |              |   |
|------------------|----------------------------------------------------------------------------------------------------|------------|--------------|---|
| 2.3.4.4          | library? % complete? What stage are you in? (research, import, customize, or develop) Portability? Easy for other                        | 11/2/2020  | 28 2/1       |   |
| 2.3.4.4, 2.3.4.5 | activities to call methods in a library?                                                                                                 | 2/1/2020   | 28 2/29/2020 | ) |
|                  |                                                                                                    |            |              |   |
| N/A              | Completed? (Y/n)                                                                                                    | 2/12/2021  | 6 2/16/2021  | - |
|                  |                                                                                                    |            |              |   |
|                  | Settings understood? (Y/n) How many settings are we going to customize? % Complete? # of                                                 |            |              |   |
| 2.1.1            | Screens Developed? # of customized setting completed?                                                                                    | 1/25/2021  | 21 2/14/2021 |   |
| N/A              | Completed? (Y/n)                                                                                                    | 9/28/2020  | 2 9/29/2020  | ) |
| 2.4.2.1          | Completed? (Y/n)                                                                                                    | 9/30/2020  | 5 10/4/2020  | ) |
|                  |                                                                                                    |            |              |   |
| 2.4.2.2, 2.1.1   | Imported? (Y/n) % Configured?                                                                                                    | 10/5/2020  | 7 10/11/2020 | ) |
|                  |                                                                                                    |            |              |   |
|                  | % complete, Number of peices translated? Number of locations                                                                             |            |              |   |
| 2.4.2.3, 2.1.1   |                                                                                                    | 10/12/2020 | 7 10/18/2020 | ) |

1 2

1 5

1 3

1 7

1 3

1 7

1 3

1 2

1 7

1 4

1 4

1 2

1 3

1 3

1 2

1 5

1 2

1 2

1 20

1 4

1 15

1 1

1 3

1 5

1